# **Digital Marketing Training**

**Course Brochure & Syllabus**

# **Digital Marketing Topics - Pro (40 Hrs)**

#### • **Module 1: Digital marketing Introduction**

- o Introduction to Digital marketing
- o Comparison of Traditional and Digital Marketing
- o Statistics of Digital Marketing
- o Benefits of Digital marketing
- o Latest Digital marketing trends
- o Digital Marketing strategy for websites
- o Challenges in Traditional marketing

#### • **Module 2: Blog Marketing**

- o What is blog?
- o Types of blogs
- o Benefits of blogging
- o Creating a blog
- o Blog marketing

#### • **Module 3: Website Designing with CMS**

- **Basic Information on Websites**
- Benefits of having a website
- Steps to create a website
- Platforms available to create a website
- Create brand new website using CMS
- Web site Concepts
- Introduction to domain names
- Choosing a right hosting company and domain
- Analyzing a website
- Web site maintenance and management
- **Mobile sites**

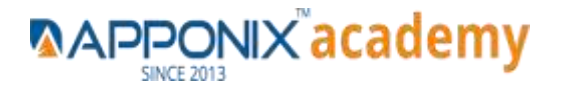

## **Module 4: Search Engine Optimization (SEO)**

- Introduction to SEO
- How Different types of Search engines work?
- Steps for SEO
- Funnel of SEO
- Understanding Google Algorithm
- Types of SEO
- On page SEO
- Off page SEO
- Managing Tags
- **Website Audit**
- Google Webmasters Tools (Web Console)
- Keyword Research Process
- Competition Analysis
- Google Keyword Planer
- On page Optimization strategies

#### **Landing Page Techniques**

- o Elements of landing page
- o Acquiring stunning landing pages
- o WordPress themes & plugins
- o CTA placement & optimization
- o Landing page from third party sites

#### **Off Page SEO**

- Off Page Optimization Local SEO Strategies
- Benefits of Using ROBOTS.TXT
- Advantages of Sitemap
- Use of .htaccess file in SEO
- canonicalization in digital marketing
- Social Bookmarking & Social sharing.
- Blog commenting.
- Guest posting.
- Forums Submission.
- Infographics & Image submissions.
- Video Submissions.

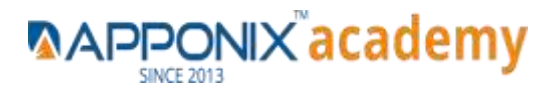

- PR (Press Release) Submissions.
- Document and PPT Submissions.
- Directory Submissions.
- Classified Submission.
- Article Submissions.

#### **Content Marketing**

- o What is content marketing?
- o Benefits of content marketing
- o What is plagiarism?
- o Content writing standards
- o Social media content

### **Module 5: Google My Business (GMB)**

- What is GMB?
- Importance of GMB in digital marketing
- How to create a Google My Business page?
- Listing services in GMB
- Product listing in GMB
- Store location management in GMB

#### **Module 6: Social Media Marketing**

- o Basics of social media marketing
- o Social Media Platforms
- o Social Media Optimization
- o Hashtag & Viral strategy
- o Facebook page, group, events creation
- o Facebook marketing
- o Facebook Paid advertising
- o Instagram profile creation,
- o business account handling
- o Running ads in Instagram
- o Twitter profile creation
- o Creating ads in Twitter
- o LinkedIn Profile management

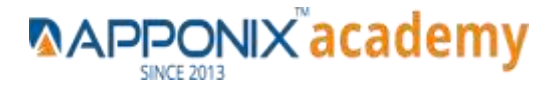

#### **WhatsApp Digital Marketing**

- o WhatsApp marketing for business
- o Communicate better using texts, images, audio, videos
- o Increase audience engagement

#### **Lead generation**

- $\circ$  How to create your "Bribe, offer
- o How to create A high Converting page
- o Joining give away events
- o Adding your offer to Thank you page
- o Ad swaps- from third party sites

#### **Hashtag Viral Marketing**

- o How to use Hashtags for your business?
- o Find hashtags related to the main key-board
- o Research Trending Hashtag
- o Hashtags on Facebook & Twitter to generate traffic
- o Tracking your Hashtag
- o Tools to detect hashtag strength

#### **Module 7: Youtube Marketing**

- Understanding Youtube marketing
- Youtube channel creation
- Youtube ads management
- Video optimization
- Promoting videos on Youtube
- Monetization in Youtube
- **SEO** for Youtube
- YouTube Analytics

#### **Module 8: Google Ad Sense**

- o Planning a website for AdSense
- o What is Google AdSense?
- o Implementing Ads in a Website
- o Managing payments

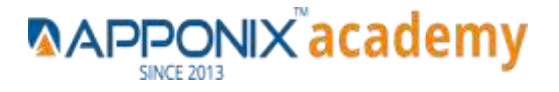

#### **Module 9: Affiliate Marketing**

- What is Affiliate Marketing?
- Types of Affiliate Marketing
- Making Money using Affiliate Marketing

#### **Module 10: Google Analytics Topics**

- o Basics of Google analytics
- o Tools for website analytics
- o Installing Google Analytics
- o Parameters of Google Analytics
- o Reporting and Analysis

#### **Module 11: Email Marketing**

- o Benefits of email marketing
- o Basics of Email Template Structure
- o Setting up email campaigns

#### **Module 12: Search Engine Marketing (SEM)**

- o Understanding Search ads and Display ads
- o Local advertising
- o App install Ads

#### **Mobile marketing**

- o What is mobile marketing?
- o Best practices of mobile marketing
- o Types of mobile marketing

#### **PPC (Pay Per Click)**

- o What is Pay Per Click (PPC)?
- o Importance & Benefits of PPC
- o Pay -per-Click Providers
- o Understanding Google AdWords
- o Google Adword Structure
- o Setting up PPC Campaign
- o PPC campaign Navigation
- o Understanding "Click-through Rates"
- o Understanding impression, Cost/Conversion, Tracking code?
- o Google Adword Networks

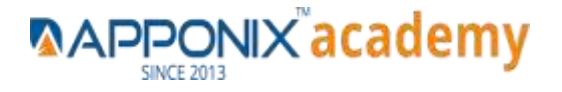

- o Search Partners Networks
- o The 'Powered by Google' attribution
- o Network Campaigns
- o Home/Campaigns/Opportunities/Tools & Analysis, Billing my Account

#### **Module 13: Freelancing**

- o What is freelancing?
- o How to become a freelancer?
- o Freelancing websites
- o Best practices in freelancing
- o Registering on freelancing websites
- o Forum promotions
- o How to get the first freelancing project?

#### **Module 14: Internet Marketing Strategies**

- o How to start a digital marketing agency?
- o Approaches and Strategies to convert your prospective leads to clients
- o Target Oriented Marketing with Analytics

### **Module 15: Digital Marketing Certifications**

- Introduction to Google Certifications
- Google analytics Certification
- Google AdWords Certification

# **Advanced Digital Marketing Topics - Expert (20 Hrs)**

#### **Module 1: CMS**

- o Basics of CMS
- o Use of WordPress CMS?
- o WordPress Installation
- o Understanding the Dashboard
- o SEO specific plugins

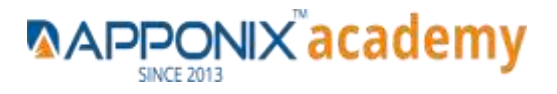

#### **Module 2: Online Reputation Management**

- o What is Online reputation management
- o Why business needs online reputation
- o Focus areas in ORM
- o ORM strategy

#### **Module 3: Google Data Studio**

- o What is a Heat map and its importance?
- o What is a scroll map and its importance?

#### **Module 4: Live Streaming**

- o Learn to use live streaming for online branding
- o Configuring broadcast settings
- o Different types of broadcast
- o Create a scope
- o Promote & interact with your viewers

#### **Module 5: Webinar Marketing**

- o Webinar marketing & benefits
- o Logistics, Direct interaction
- o Launch feedbacks, webinar platforms
- o Webinar tools and services
- o Guidelines to a successful webinar

#### **Module 6: Media Buying & Selling**

- o Media planning & Optimization
- o Programmatic Media buying
- o Selling & service providers
- o Media buying campaigns & steps
- o 10 Do"s for a successful media campaign

#### **Module 7: List Building**

- o List Building techniques
- o How to design your squeeze page for maximum conversions?
- o Split testing your squeeze pages
- o Setting up your Broadcast Schedule
- o Launching your list building campaign

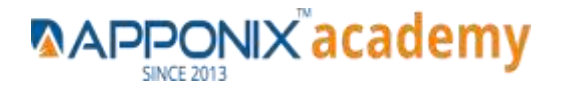